## 常州市高新技术企业申报材料智能化生成系统

**企业端使用流程图**

**(仅适用千:武进区, 经开区, 天宁区, 钟楼区)**

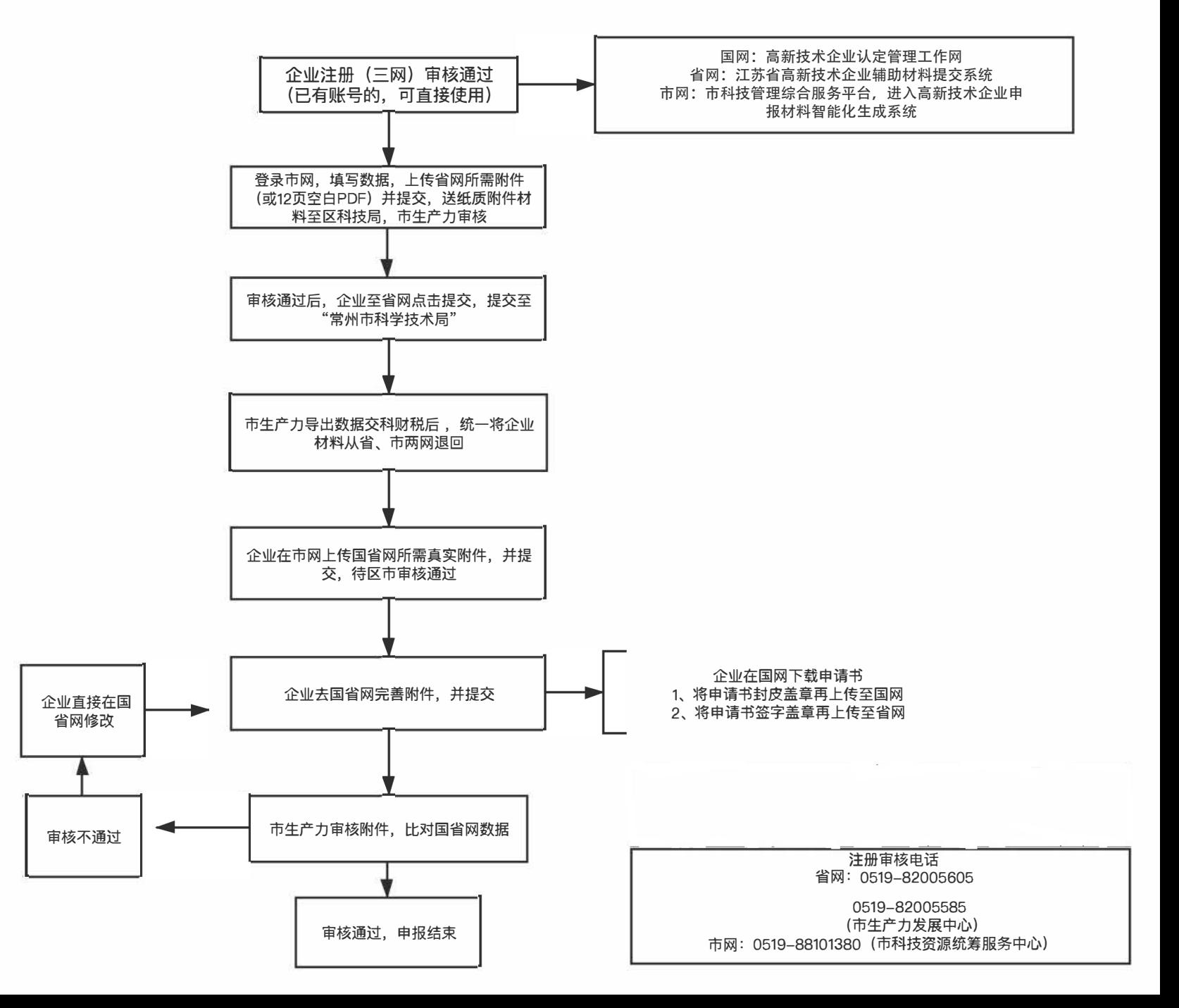